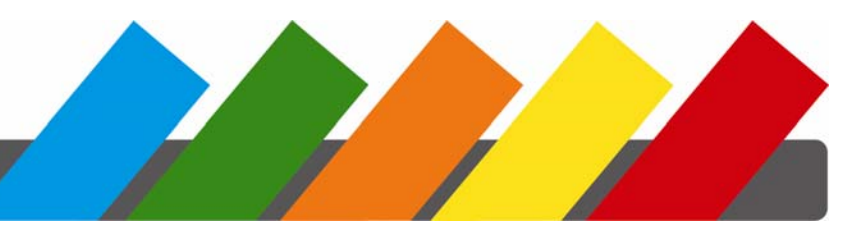

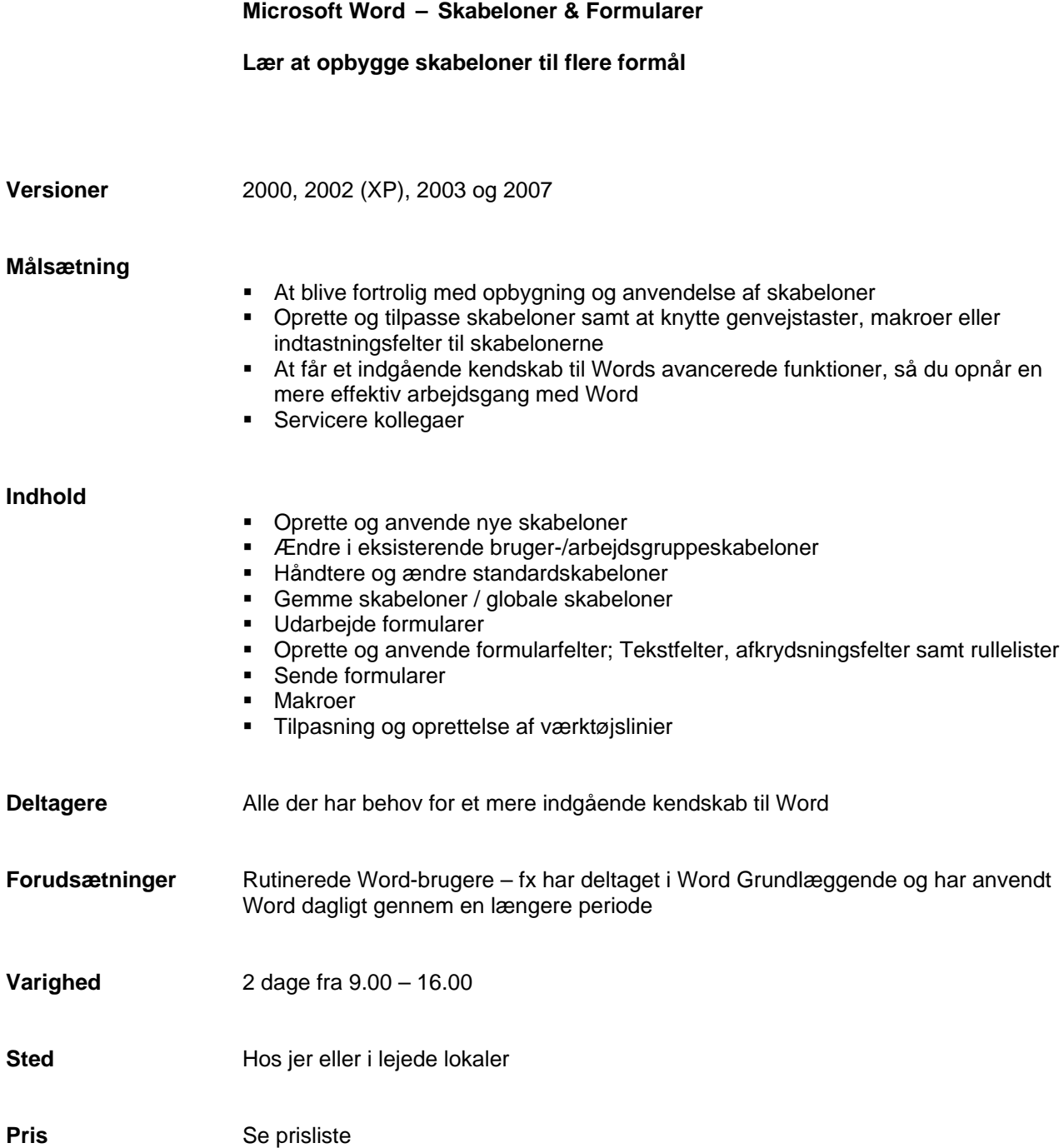

Jansler Booking<br>
Kurser i IT og personlig udvikling